## CTC-032, **Módulos GSM, PPP sobre GPRS**

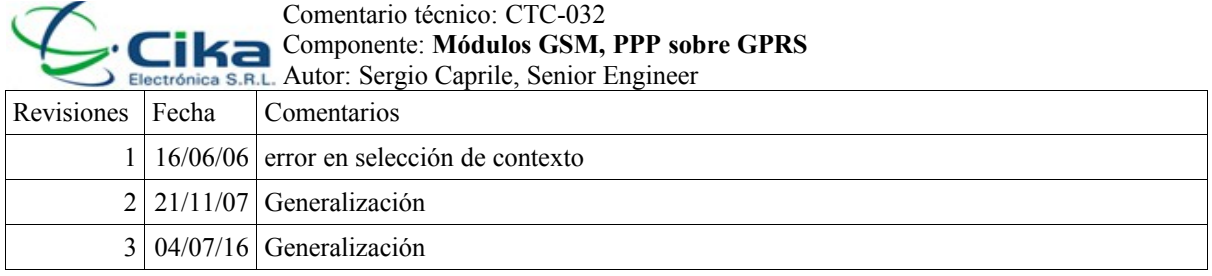

 Si bien nada reemplaza la lectura del manual del usuario, resumimos los pasos esenciales para poder conectar un dispositivo con su propio stack TCP/IP a la Internet, utilizando un módulo GSM (se trata de comandos standard, hemos comprobado SIMCOM y Quectel) como modem, mediante PPP sobre GPRS.

- 1. **Selección del contexto**: Se realiza mediante el comando *AT+CGDCONT*, según cuál sea nuestro proveedor, deberemos ingresar uno de los siguientes comandos:
	- ➢ Personal: *AT+CGDCONT=1,"IP","gprs.personal.com.ar"*
	- ➢ CTI Móvil: *AT+CGDCONT=1,"IP","internet.ctimovil.com.ar"*
	- ➢ ex-Unifón: *AT+CGDCONT=1,"IP","internet.gprs.unifon.com.ar"*
- 2. **Activación del contexto**: mediante el comando *AT+CGATT=1*
- 3. **Establecimiento de la conexión PPP**: Deberemos iniciar una conexión mediante un número ficticio, el cual es definido por el proveedor del servicio, y generalmente es del tipo *\*99\*\*#*. Por ejemplo, para Movistar (ex-Unifón): *ATD\*99\*\*#* inicia una sesión PPP. El dispositivo conectado al port serie del módulo GSM deberá implementar PPP y el stack TCP/IP sobre éste. La autenticación generalmente corresponde a PAP, y tanto usuario como password son definidos por el proveedor del servicio. Para el caso de Movistar son los mismos que para la conexión GPRS (*wap*, *wap*); no hemos probado otros proveedores, pero no vemos razón para que difiera de lo visto en CTC-028.